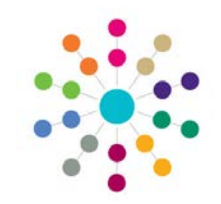

## **Relationships Exemplars**

**Menu: Focus | People | ICS Person | Chronology | New | New Appropriate Exemplar/New Other Exemplar Focus | ICS Forms | Form Definitions |Create New Form for Data Entry**

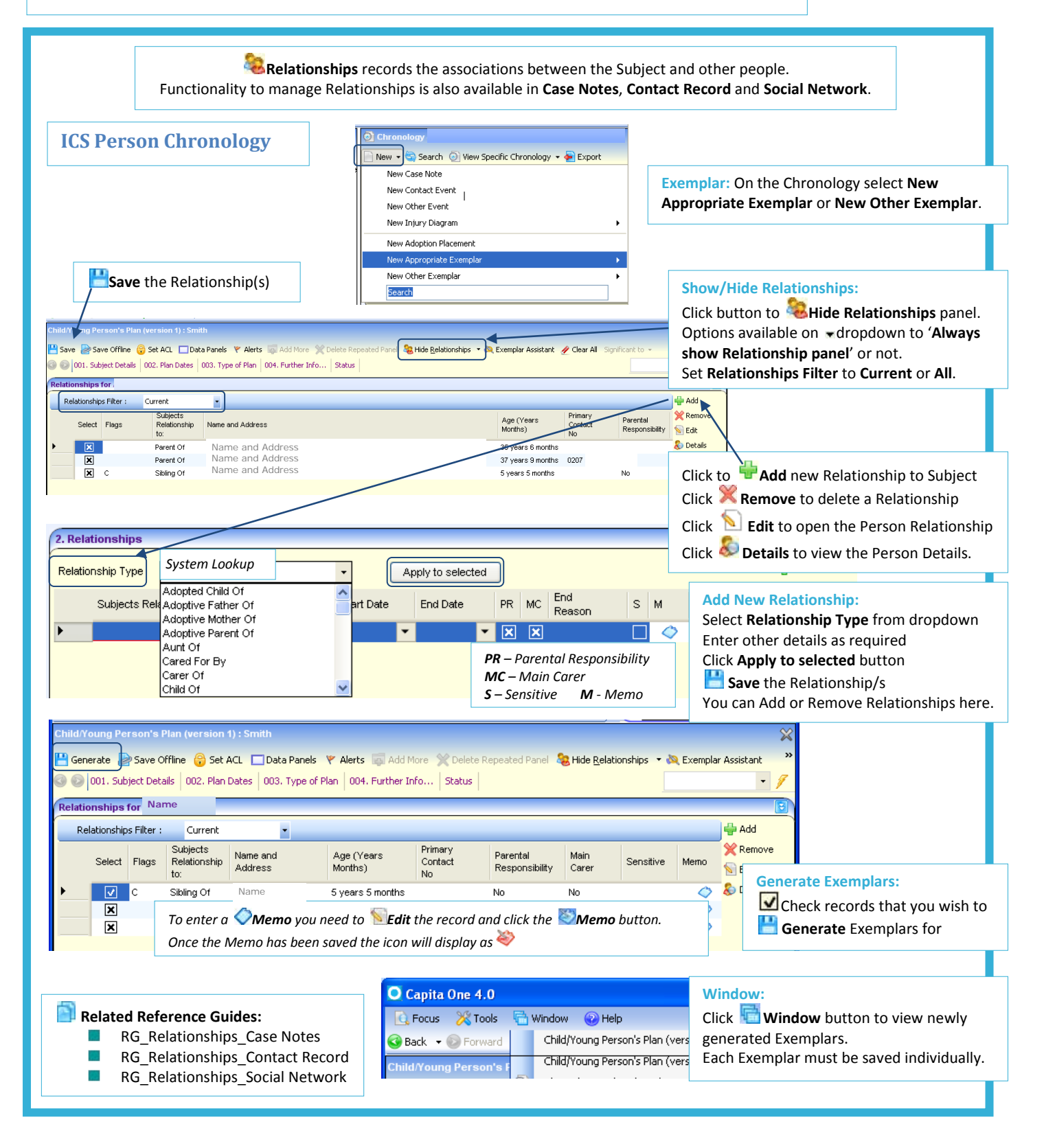

## **CAPITA**

MPORTANT NOTE: © Capita Business Services Ltd. 2018. All rights reserved. No part of this publication may be reproduced, photocopied, stored on a retrieval system, translated or transmitted without the express written consent of the publisher. For more detailed instructions refer to the online help file. You can contact the Service Desk via My Account. This guide is based on the version of the software (3.47) in use at the time of publication.